# **BEDIENUNGSANLEITUNG<br>OPERATING INSTRUCTIONS**

#### tastaturen.com<sup>®</sup> A GeBE COMPANY

#### www.tastaturen.com<sup>®</sup>

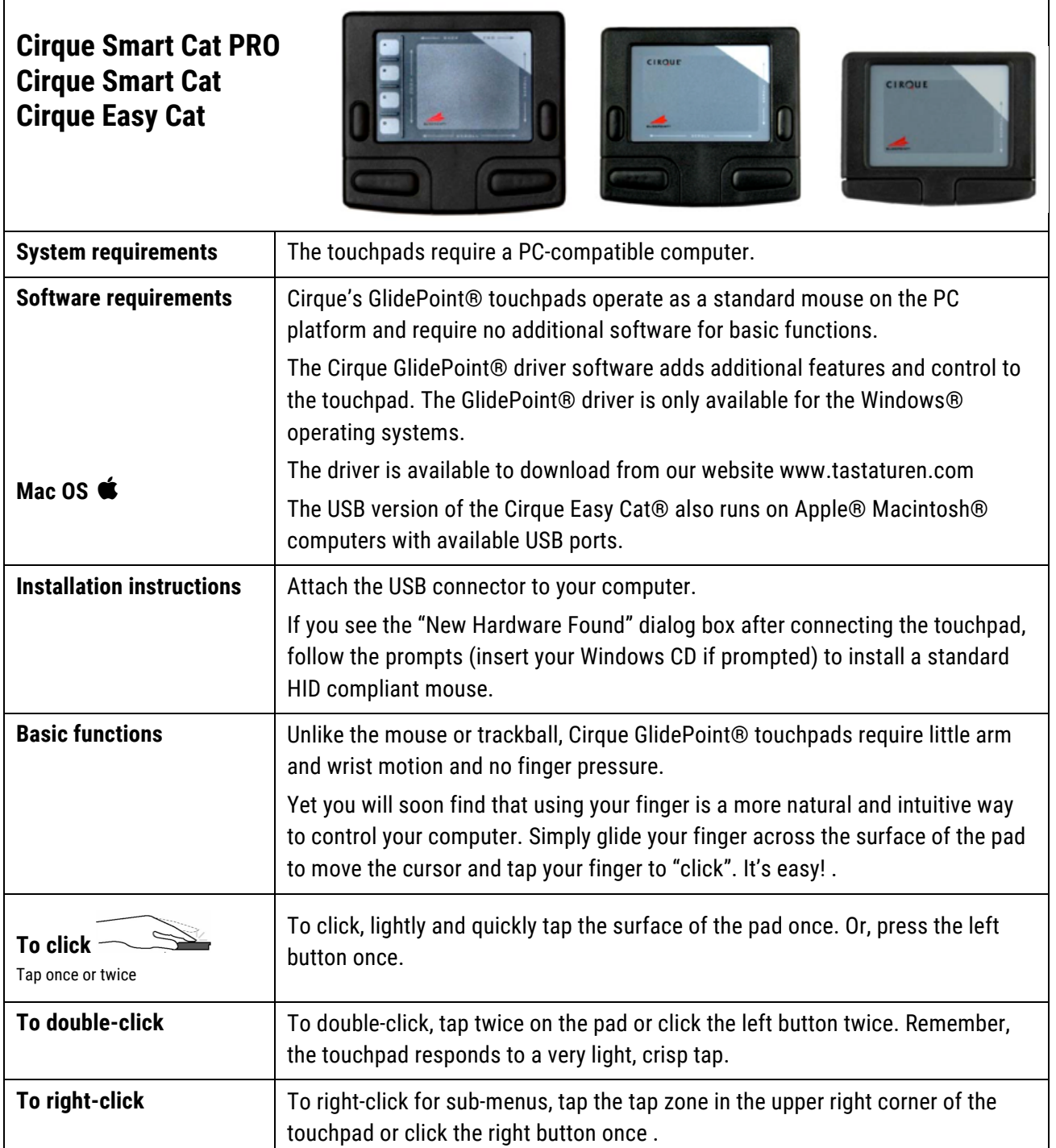

# **BEDIENUNGSANLEITUNG<br>OPERATING INSTRUCTIONS**

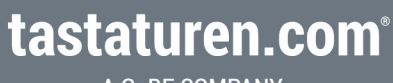

A GeBE COMPANY

#### www.tastaturen.com<sup>®</sup>

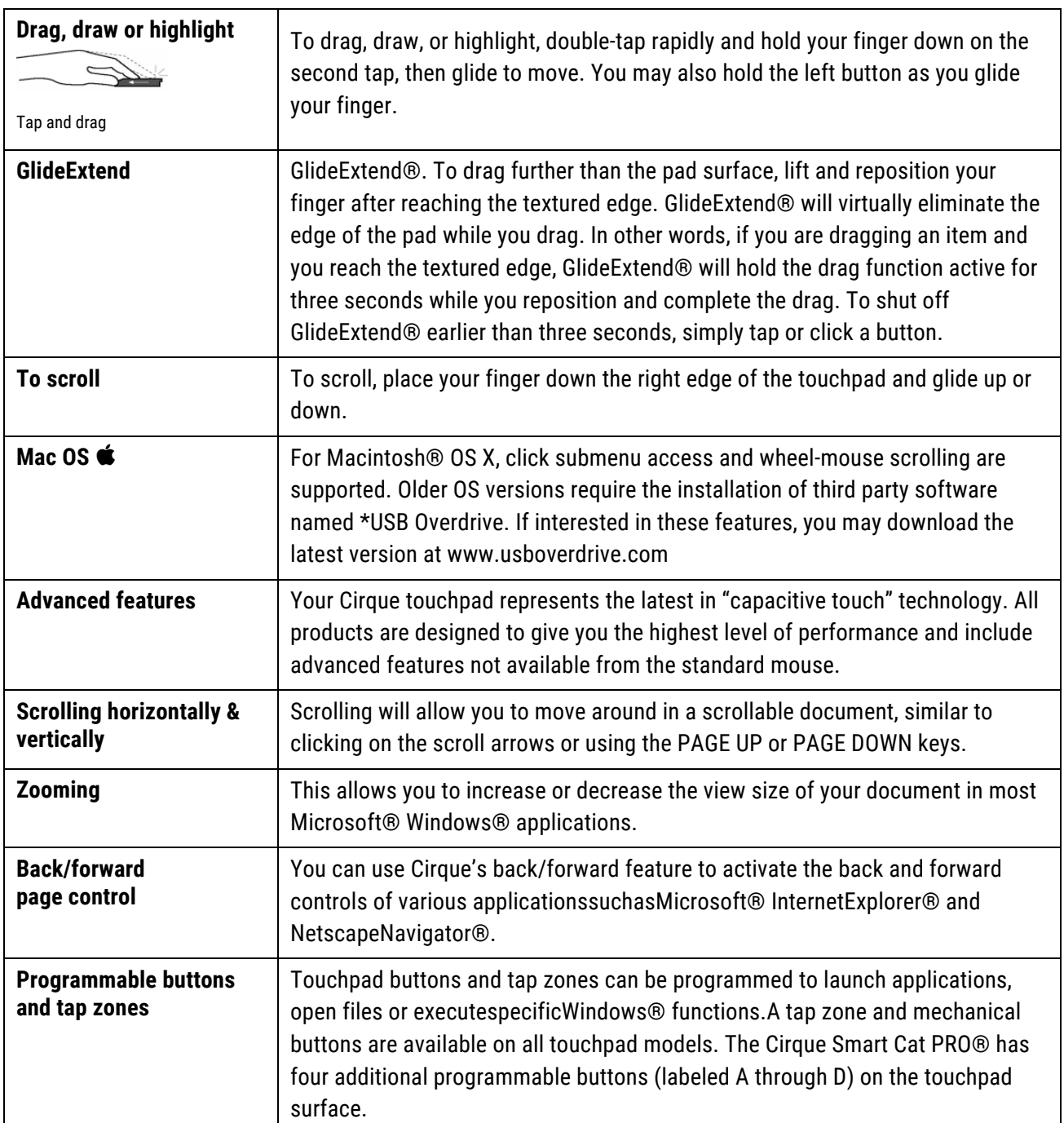

# **BEDIENUNGSANLEITUNG<br>OPERATING INSTRUCTIONS**

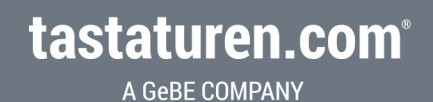

www.tastaturen.com<sup>®</sup>

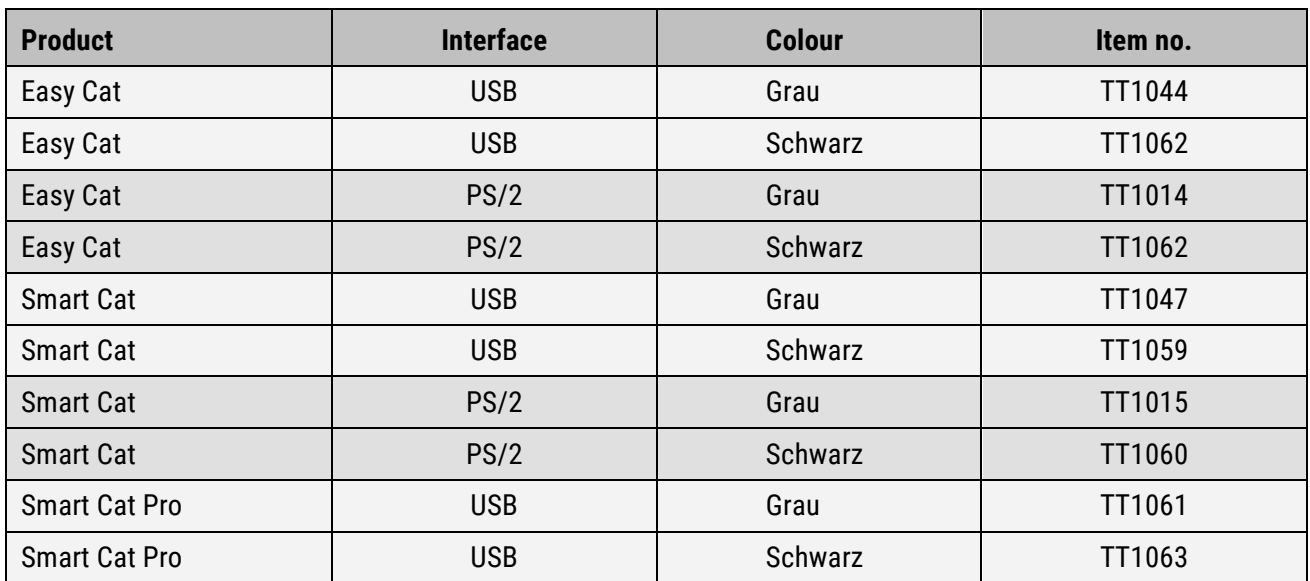

Further information is available on the CD included with your touchpad.

Telefon: +49.89.894399<mark>-0</mark><br>Telefax: +49.89.894399-11<br>E-Mail: info@tastaturen.